# **Online Appendix to accompany "Investigating multilevel mediation with fully or partially**

## **nested data"**

Contents:

- A. Scalar equations for the fully nested MSEM example (example 1)
- B. Scalar equations for the partially nested MSEM-PN example (example 2)
- C. M*plus* fully nested syntax
- D. M*plus* fully nested output
- E. M*plus* partially nested syntax
- F. M*plus* partially nested output
- G. Monte Carlo R syntax for all confidence intervals

## **Section A: Scalar equations for the fully nested MSEM example (example 1)**

 This section of the online appendix details the scalar MSEM equations for the fully nested simulated example described in the text. *TPij* corresponds to the dependent variable team performance, *CTCij* to the mediator commitment to change, *PCij* to the mediator perceived charisma, and *CPBij* is the independent variable change promoting behavior. Corresponding to equations 6, 7, and 8 in the text:

$$
TP_{j} = TP_{j}
$$
\n
$$
CTC_{ij} = \widetilde{CTC}_{ij} + \widetilde{CTC}_{j}
$$
\n
$$
PC_{ij} = \widetilde{PC}_{ij} + \widetilde{PC}_{j}
$$
\n
$$
CPB_{ij} = \widetilde{CPB}_{ij} + \widetilde{CPB}_{j}
$$
\n
$$
\widetilde{TP}_{j} = b_{0}^{TP} + b_{1B}^{TP} \widetilde{CTC}_{j} + \zeta_{j}^{TP}
$$
\n
$$
\widetilde{CTC}_{j} = b_{0}^{CTC} + b_{1B}^{CTC} \widetilde{PC}_{j} + \zeta_{j}^{CTC}
$$
\n
$$
\widetilde{PC}_{j} = b_{0}^{PC} + b_{1B}^{PC} \widetilde{CPB}_{j} + \zeta_{j}^{PC}
$$
\n
$$
\widetilde{CPB}_{j} = b_{0}^{CPB} + \zeta_{j}^{CPB}
$$
\n
$$
\widetilde{CTC}_{ij} = b_{1W}^{CTC} \widetilde{PC}_{ij} + \varepsilon_{ij}^{CTC}
$$
\n
$$
\widetilde{PC}_{ij} = b_{1W}^{TC} \widetilde{CPB}_{ij} + \varepsilon_{ij}^{PC}
$$
\n
$$
\widetilde{CPB}_{ij} = \varepsilon_{ij}^{CPB}
$$
\n
$$
\begin{bmatrix} \zeta_{j}^{TP} \\ \zeta_{j}^{FC} \\ \zeta_{j}^{FC} \end{bmatrix} - N \begin{bmatrix} 0 \\ 0 \\ 0 \\ 0 \end{bmatrix}, \begin{bmatrix} \psi^{TP} \\ 0 & \psi^{CTC} \\ 0 & 0 \end{bmatrix}, \begin{bmatrix} \psi^{TC} \\ 0 & \psi^{PC} \\ 0 & 0 \end{bmatrix}
$$
\n
$$
\begin{bmatrix} \varepsilon_{ij}^{CT} \\ \varepsilon_{ij}^{FC} \\ \varepsilon_{ij}^{CPB} \end{bmatrix} - N \begin{bmatrix} 0 \\ 0 \\ 0 \end{bmatrix}, \begin{bmatrix} \theta_{\varepsilon}^{CTC} \\ 0 & \theta_{\varepsilon}^{PC} \\ 0 & 0 \end{bmatrix}
$$

Between:

where:

Within:

# **Section B: Scalar equations for the partially nested MSEM example (example 2)**

Clustered arm: Unclustered arm (each person is their own cluster):

$$
TP_{j} = TP^{i}
$$
  
\n
$$
CTC_{ij} = \overline{CTC}_{ij}^{c} + \overline{CTC}_{j}^{c}
$$
  
\n
$$
PC_{ij} = \overline{PC}_{ij}^{c} + \overline{PC}_{j}^{c}
$$
  
\n
$$
CPB_{ij} = \overline{CPB}_{ij}^{c} + \overline{CPB}_{j}
$$
  
\n
$$
\overline{TC'}_{ij} = b_{0}^{Trc} + b_{0}^{Trc} \overline{CTC}_{j}^{c} + \zeta_{j}^{Trc}
$$
  
\n
$$
PC_{ij} = \overline{CPB}_{ij}^{c} + \overline{PC}_{j}^{c}
$$
  
\n
$$
CPB_{ij} = \overline{CPB}_{ij}^{c} + \zeta_{j}^{Trc}
$$
  
\n
$$
\overline{PC'}_{j} = b_{0}^{Trc} + b_{0}^{Trc} \overline{CPB}_{j}^{c} + \zeta_{j}^{Trc}
$$
  
\n
$$
\overline{CPB'}_{i} = b_{0}^{C}P^{c} + b_{0}^{Trc} \overline{CPB}_{j}^{c} + \zeta_{j}^{Tcc}
$$
  
\n
$$
\overline{CPB'}_{i} = b_{0}^{C}P^{c} + b_{0}^{Trc} \overline{CPB}_{j}^{c} + \zeta_{j}^{Tcc}
$$
  
\n
$$
\overline{CPB'}_{i} = b_{0}^{C}P^{c} + b_{1}^{Tcc} \overline{CPB}_{j}^{c} + \zeta_{j}^{Tcc}
$$
  
\n
$$
\overline{CPB'}_{i} = b_{0}^{C}P^{c} + \zeta_{j}^{Tcc}
$$
  
\n
$$
\overline{CPB'}_{i} = b_{0}^{C}P^{c} + \zeta_{j}^{Tcc}
$$
  
\n
$$
\overline{CPB'}_{i} = b_{0}^{C}P^{c} + \zeta_{j}^{Tcc}
$$
  
\n
$$
\overline{CPB'}_{i} = b_{0}^{C}P^{c} + \zeta_{j}^{C}P^{c}
$$
  
\n
$$
\overline{CPB'}_{i} = b_{0}^{C}P^{c} + \zeta_{j}^{C}P^{c}
$$
  
\n
$$
\overline{CPB'}
$$

$$
TP_j = \widetilde{TP}_j^u
$$
  
\n
$$
CTC_{ij} = \widetilde{CTC}_{ij}^u + \widetilde{CTC}_j^u
$$
  
\n
$$
PC_{ij} = \widetilde{PC}_{ij}^u + \widetilde{PC}_j^u
$$
  
\n
$$
CPB_{ij} = \widetilde{CPB}_{ij}^u + \widetilde{CPB}_j^u
$$
  
\n
$$
\widetilde{TP}_j^u = b_0^{TPu} + b_{1B}^{TPu} \widetilde{CTC}_j^u + \zeta_j^{TPu}
$$
  
\n
$$
\widetilde{CTC}_j^u = b_0^{CTCu} + b_{1B}^{CTCu} \widetilde{PC}_j^u + \zeta_j^{CTCu}
$$
  
\n
$$
\widetilde{PC}_j^u = b_0^{CTCu} + b_{1B}^{PCu} \widetilde{CPB}_j^u + \zeta_j^{CTCu}
$$
  
\n
$$
\widetilde{CPB}_j^u = b_0^{CPBu} + \zeta_j^{CPBu}
$$

$$
\widetilde{CTC}_{ij}^u = 0
$$

$$
\widetilde{PC}_{ij}^u = 0
$$

$$
\widetilde{CPB}_{ij}^u = 0
$$

$$
\begin{bmatrix} \zeta_j^{TPu} \\ \zeta_j^{CTcu} \\ \zeta_j^{FCu} \\ \zeta_j^{CPu} \end{bmatrix} \sim N \begin{bmatrix} 0 \\ 0 \\ 0 \\ 0 \end{bmatrix}, \begin{bmatrix} \psi^{TPu} \\ 0 & \psi^{CTcu} \\ 0 & 0 & \psi^{PCu} \\ 0 & 0 & 0 & \psi^{CPBu} \end{bmatrix}
$$

3

### **Section C: M***plus* **fully nested syntax**

```
DATA: FILE IS fullynest seed100.dat; !call dataset
VARIABLE: 
NAMES ARE TP PC CTC CPB CLUSTER; !name variables
USEVARIABLES ARE TP PC CTC CPB; !variables to be used in analysis
CLUSTER=CLUSTER; !identify clustering variable
BETWEEN ARE TP; !identify between-cluster (level-2) variables
ANALYSIS: TYPE IS TWOLEVEL; 
MODEL: 
%WITHIN% !within-cluster (level-1) model
PC CTC CPB; !estimate within-cluster variances
CTC ON PC (bw); !regress CTC on PC, call the slope "bw" 
PC ON CPB (aw); !regress PC on CPB, call the slope "aw"
%BETWEEN% !between-group (level-2) model
CPB PC CTC TP; !estimate between-cluster variances
PC ON CPB (ab); !regress PC on CPB, call the slope "ab"
CTC ON PC (bb); !regress CTC on PC, call the slope "bb"
TP ON CTC (cb); !regress CTC on TP, call the slope "cb"
[CPB TP PC CTC]; !estimate variable means
MODEL CONSTRAINT: 
NEW(indb_3 indb_2 indw_2 diff); !create indirect effect parameters
indb_3=ab*bb*cb; !between-cluster indirect effect 1
indb_2=ab*bb; !between-cluster indirect effect 2 
indw_2=aw*bw; !within-cluster indirect effect 
diff=indb_2-indw_2; !diff. of within- and between-cluster indirect effects
```
OUTPUT: TECH1 TECH3 SVALUES;

#### **Section D: M***plus* **fully nested output**

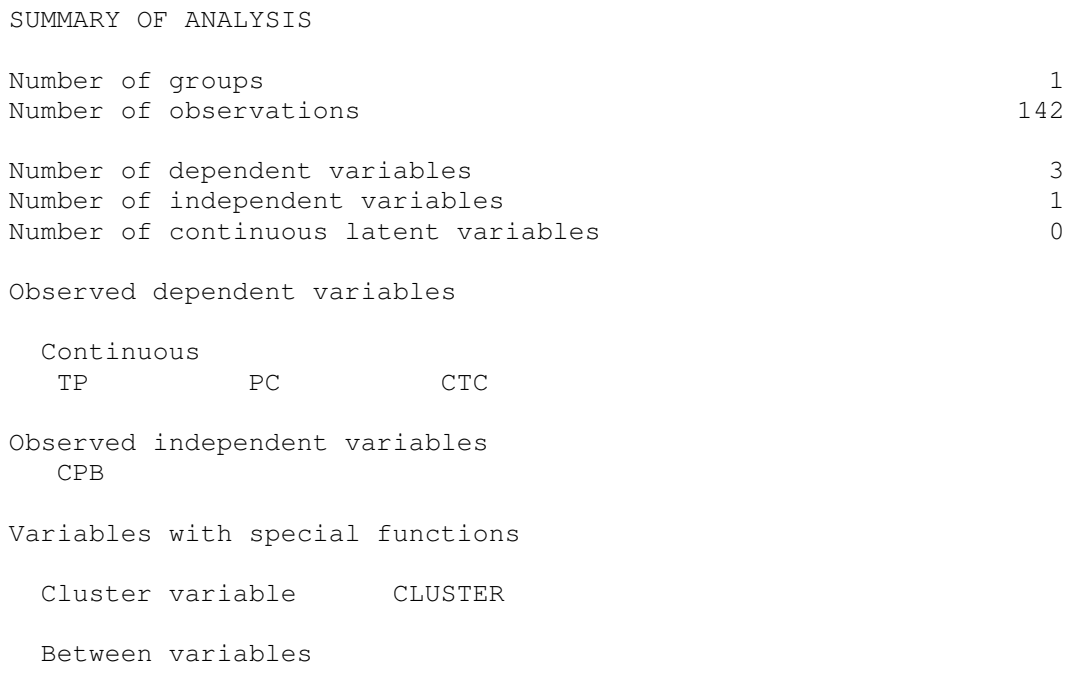

TP

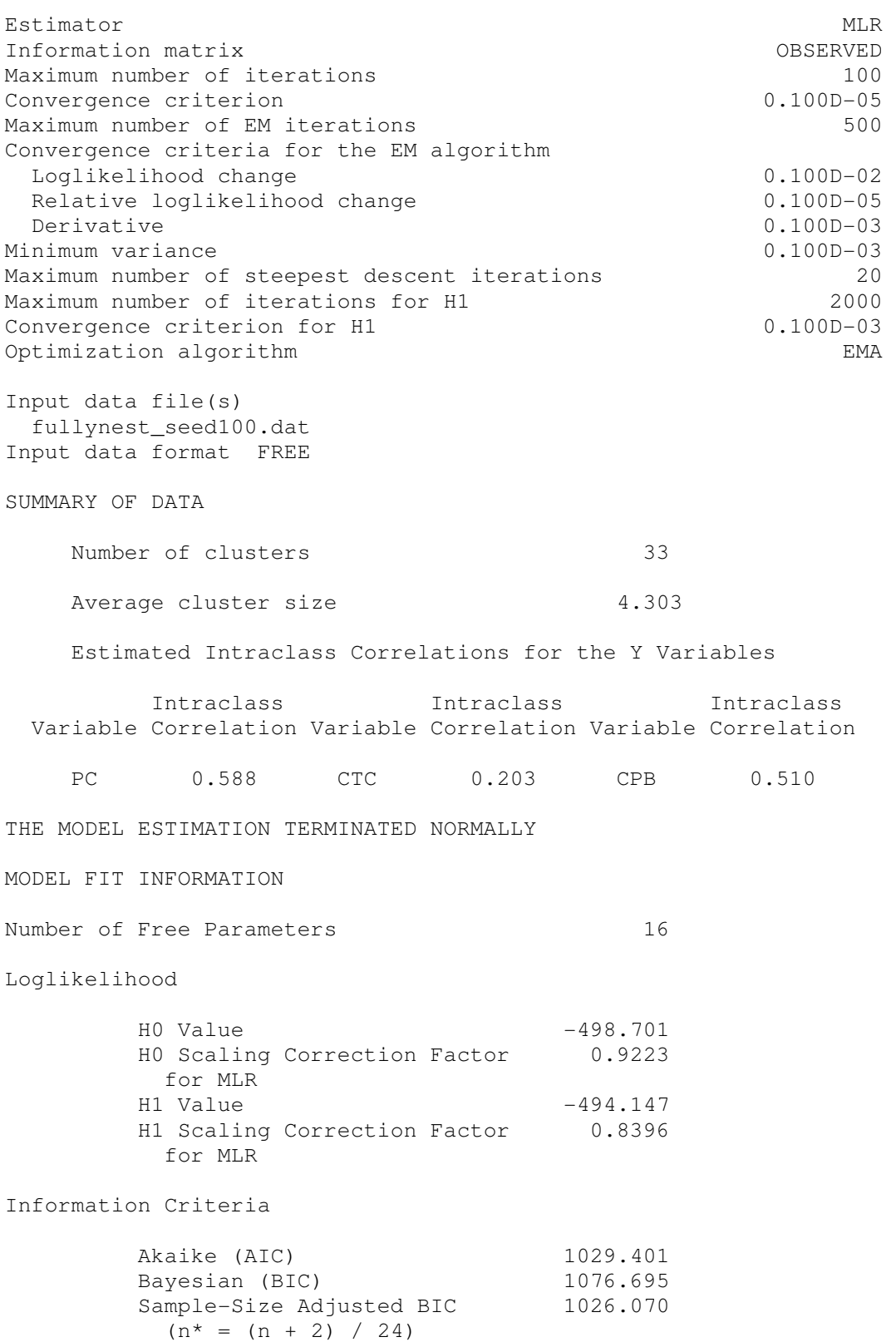

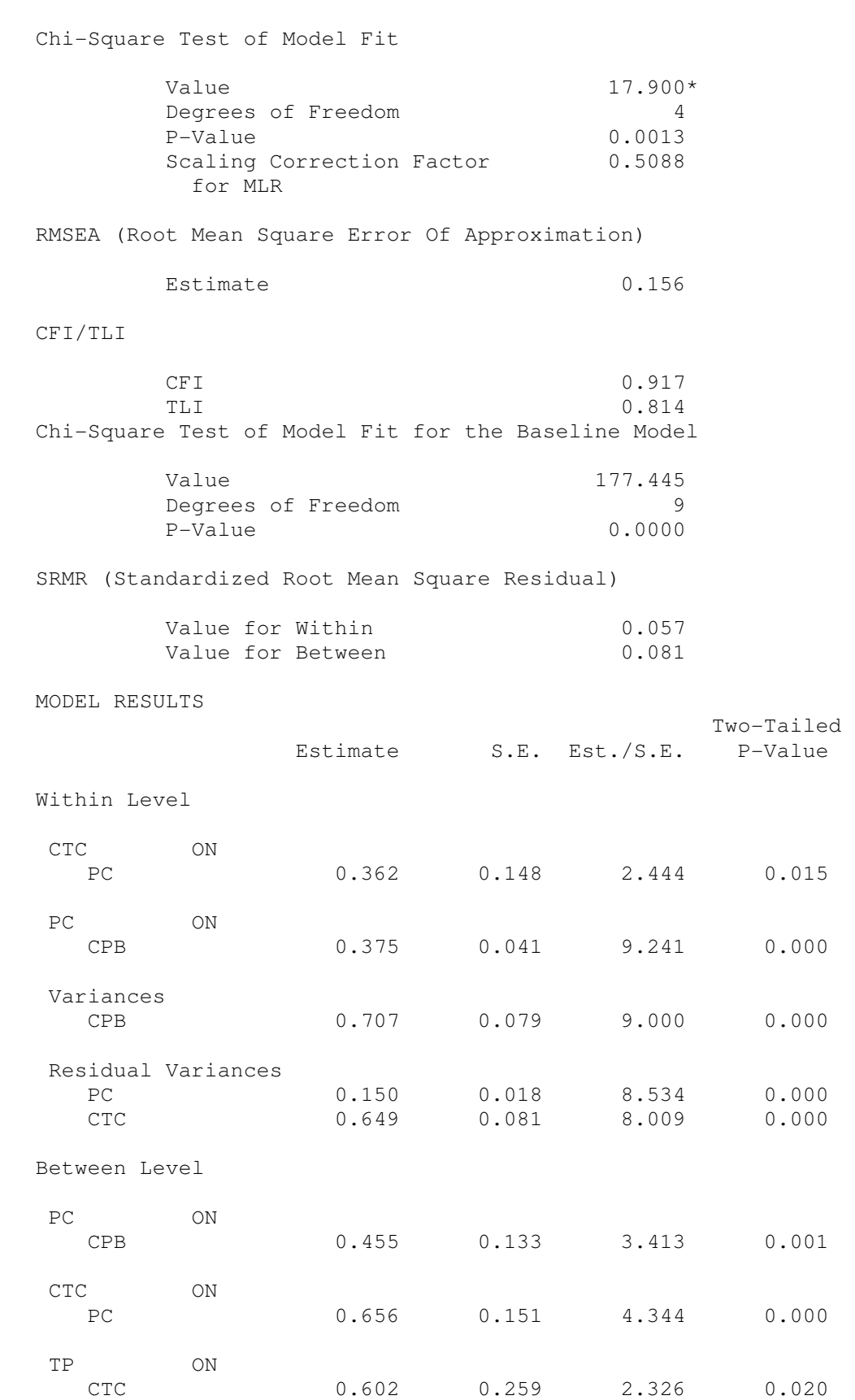

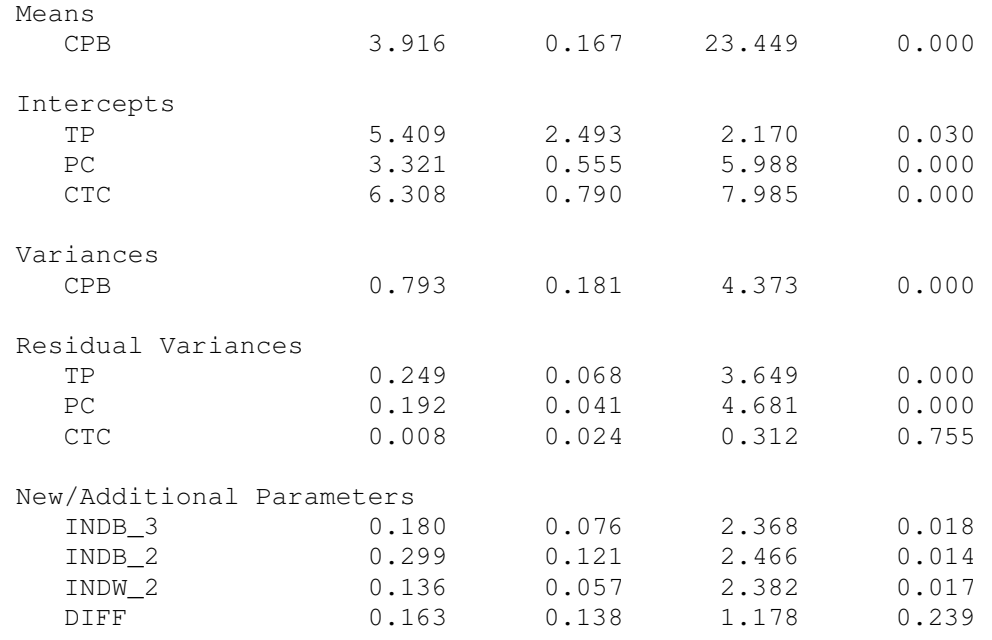

#### **Section E: M***plus* **partially nested syntax**

DATA: FILE IS bothnest seed100.dat; VARIANCES=NOCHECK;

VARIABLE: NAMES ARE TP PC CTC CPB CLUSTER treat; !name variables USEVARIABLES ARE TP PC CTC CPB; !identify variables for analysis CLUSTER IS cluster; !identify clustering variable GROUPING IS treat (0=cont 1=txt); !identify grouping (study arm) variable BETWEEN IS tp; !identify between-cluster (level-2) variables ANALYSIS: TYPE IS TWOLEVEL;

MODEL: !model for tx (nested) group %WITHIN% !within-cluster (level-1) model for tx group PC CTC CPB; !estimate within-cluster variances CTC ON PC (bw); !regress CTC on PC, call the slope "bw" PC ON CPB (aw); !regress PC on CPB, call the slope "aw"

%BETWEEN% !between-cluster (level-2) model for tx group CPB PC CTC TP; !estimate between-cluster variances PC ON CPB (ab); !regress PC on CPB, call the slope "ab" CTC ON PC (bb); !regress CTC on PC, call the slope "bb" TP ON CTC (cb); !regress TP on CTC, call the slope "cb" [CPB TP PC CTC]; !estimate means

MODEL cont: !model for control (non-nested) group %WITHIN% !within-cluster (level-1) model for control group PC@0; CTC@0; CPB@0; !all variances set to 0 CTC ON PC@0; !regression of CTC on PC set to 0 PC ON CPB@0; !regression of PC on CPB set to 0

%BETWEEN% !between-cluster (level-2) model for control group CPB PC CTC TP; !estimate between-cluster variances

```
PC ON CPB (a); !regress PC on CPB, call the slope "a"
CTC ON PC (b); !regress CTC on PC, call the slope "b"
TP ON CTC (c); !regress TP on CTC, call the slope "c"
[CPB TP PC CTC]; !estimate means
MODEL CONSTRAINT: 
!create indirect effect variables
NEW(indb_3 indb_2 indw_2 diff inds_3 inds_2 diff3_arm diff2_arm);
indb_3=ab*bb*cb; !first between-cluster indirect effect for tx group
indb_2=ab*bb; !second between-cluster indirect effect for tx group
indw_2=aw*bw; !within-cluster indirect effect for tx group
diff=indb_2-indw_2; !diff. in within- and between-cluster 
                     !indirect effects for tx group 
inds_3=a*b*c; !first indirect effect for control group 
inds_2=a*b; !second indirect effect for control group 
diff3_arm=indb_3-inds_3; !diff. in first indirect effect 
                          !across tx and control groups 
diff2_arm=indw_2-inds_2; !diff. in second indirect effect 
                          !across tx and control groups 
OUTPUT: NOCHISQUARE TECH1 TECH3 SVALUES;
```
## **Section F: M***plus* **partially nested output**

```
SUMMARY OF ANALYSIS
```
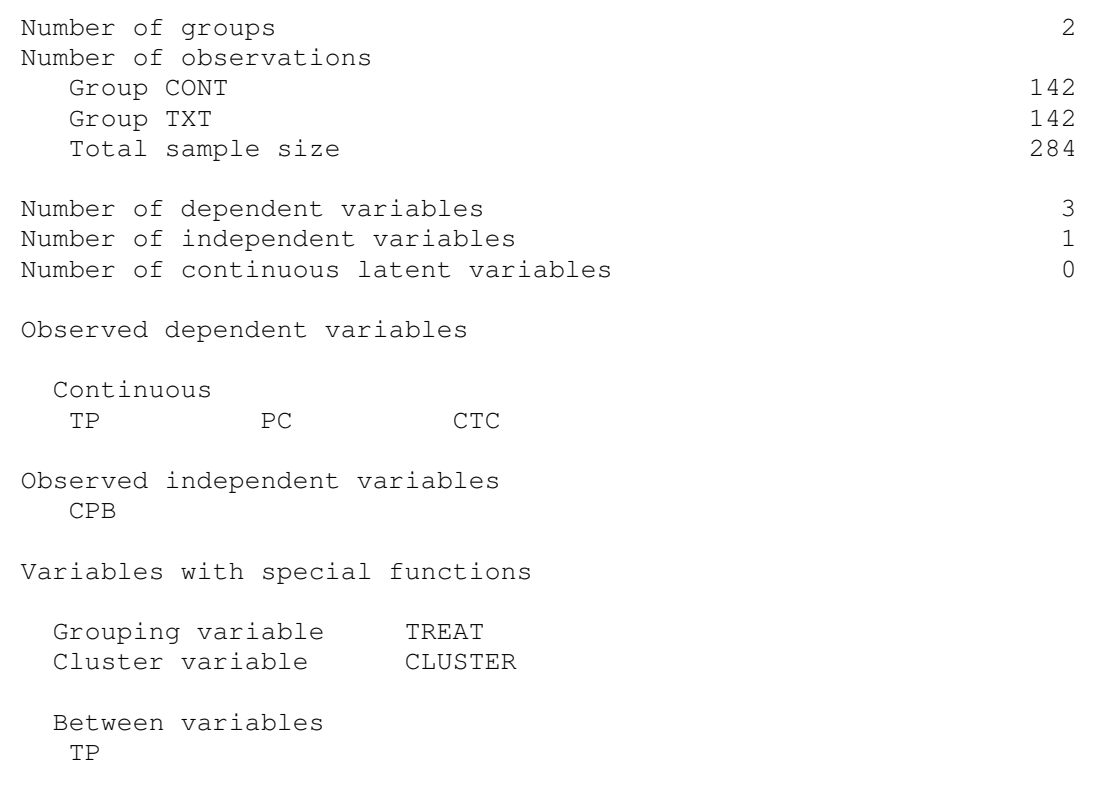

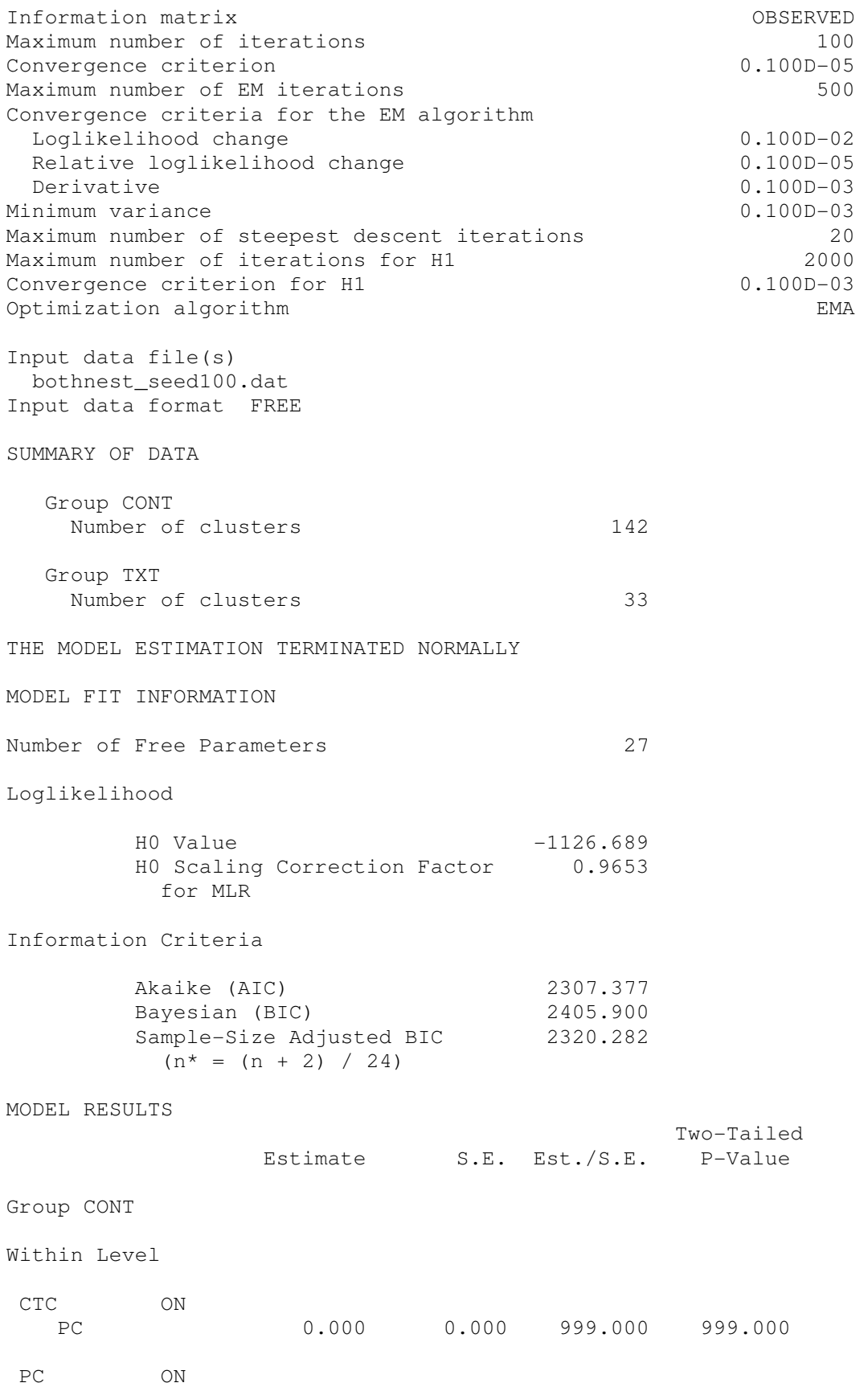

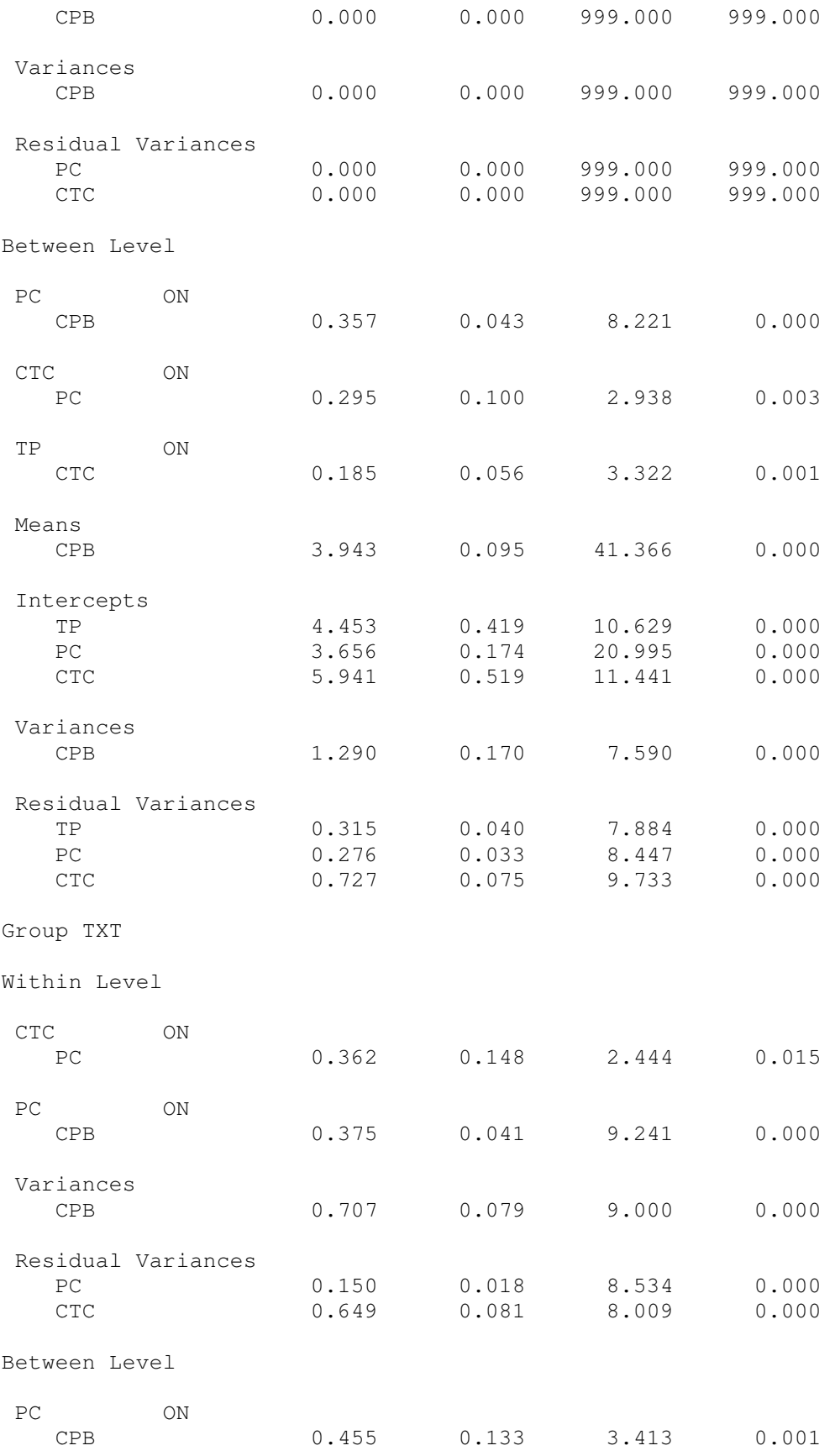

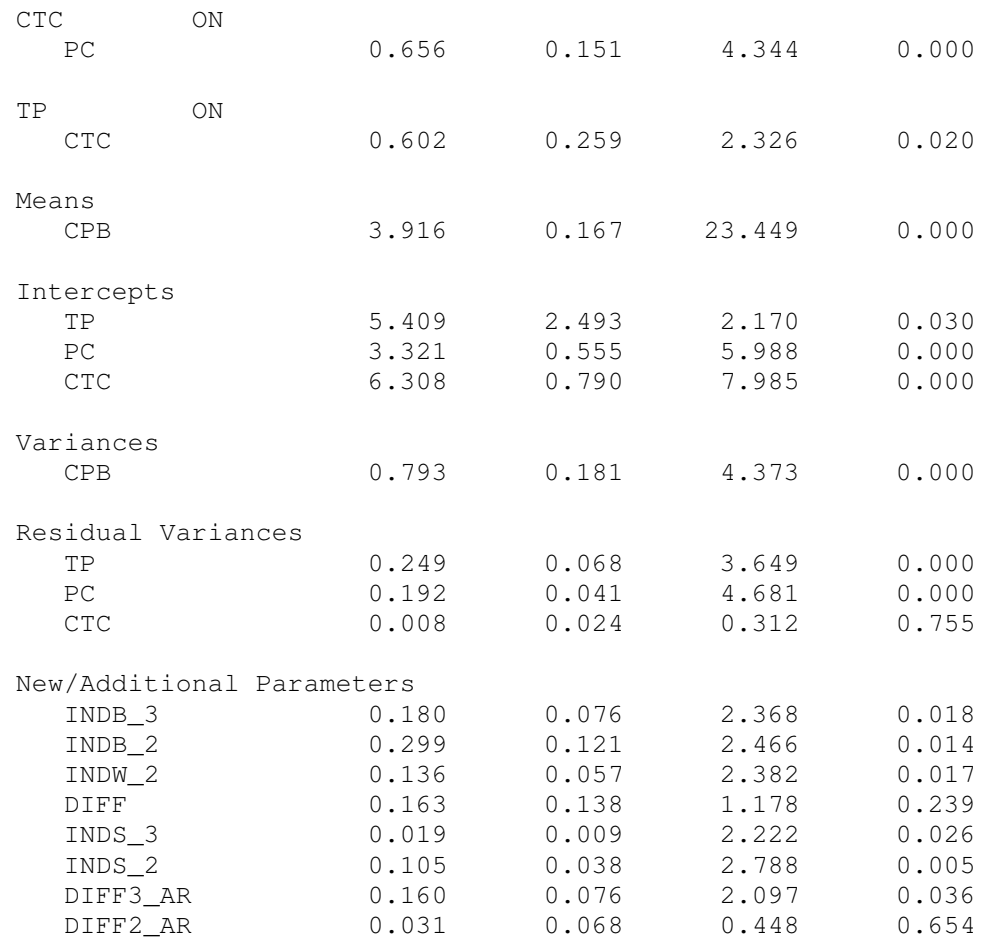

#### **Section G: Monte Carlo CI R syntax**

```
#example 1, between indirect effect (2 paths) 
require(MASS) #load required package 
a=.455 #assign estimated values to parameters 
b=.656 
rep=10000000 #CI to be based on ten million reps 
conf=95 #95% CI 
pest <- c(a,b) #put estimates into a vector 
#create 2x2 acov matrix from tech3 output in Mplus 
acov \leftarrow matrix(c)0.17810755E-01, 0.38238370E-02, 
0.38238370E-02, 0.22770649E-01),2,2) 
#generate MVN parameter distribution 
mcmc <- mvrnorm(rep,pest,acov,empirical=FALSE) 
ieb \leq mcmc[, 1] *mcmc[, 2] #define indirect effect
low=(1-conf/100)/2upp=((1-conf/100)/2)+(conf/100)LL=quantile(ieb,low) #find lower confidence limit 
UL=quantile(ieb,upp) #find upper confidence limit 
LL4=format(LL,digits=4) #round to 4 places 
UL4=format(UL,digits=4) #round to 4 places 
print(c(a*b,LL,UL)) #print the output 
#make a histogram 
hist(ieb,breaks='FD',col='skyblue', 
   xlab=paste(conf,'% Confidence Interval ','LL',LL4,' UL',UL4), 
   main='Distribution of Indirect Effect')
```
## **#example 1, within indirect effect (2 paths)**

```
require(MASS) #load required package 
a=.375 #assign estimated values to parameters 
b = .362rep=10000000 #CI to be based on ten million reps 
conf=95 #95% CI 
pest <- c(a,b) #put estimates into a vector 
#create 2x2 acov matrix from tech3 output in Mplus 
acov \leftarrow matrix(c)0.16491521E-02, -0.18865290E-03,
-0.18865290E-03, 0.21896878E-01, 2, 2)
#generate MVN parameter distribution 
mcmc <- mvrnorm(rep,pest,acov,empirical=FALSE)
iew <- mcmc[,1]*mcmc[,2] #define indirect effect 
low=(1-conf/100)/2upp=((1-conf/100)/2)+(conf/100)LL=quantile(iew,low) #find lower confidence limit 
UL=quantile(iew,upp) #find upper confidence limit 
LL4=format(LL,digits=4) #round to 4 places 
UL4=format(UL,digits=4) #round to 4 places 
print(c(a*b,LL,UL)) #print the output 
#make a histogram 
hist(iew,breaks='FD',col='skyblue',
```
 xlab=paste(conf,'% Confidence Interval ','LL',LL4,' UL',UL4), main='Distribution of Indirect Effect')

#### **#example 1, difference of B and W indirect effects**

```
require(MASS) #load required package 
a=.455 #assign estimated values to parameters 
b=.656 
c=.375 
d = 0.362rep=10000000 #CI to be based on ten million reps 
conf=95 #95% CI 
pest \leftarrow c(a,b,c,d) #put estimates into a vector
#create 4x4 acov matrix from tech3 output in Mplus 
accov \leq -\text{matrix}(c) 0.17810755E-01, 0.38238370E-02, -0.30266999E-02, -0.89393417E-04, 
  0.38238370E-02, 0.22770649E-01, 0.10262729E-03, 0.68648195E-03, 
-0.30266999E-02, 0.10262729E-03, 0.16491521E-02, -0.18865290E-03,
-0.89393417E-04, 0.68648195E-03, -0.18865290E-03, 0.21896878E-01 
), 4, 4)#generate MVN parameter distribution 
mcmc <- mvrnorm(rep,pest,acov,empirical=FALSE)
#define indirect effect difference 
iediff \leq mcmc[, 1] *mcmc[, 2] -mcmc[, 3] *mcmc[, 4]
low=(1-conf/100)/2upp=((1-conf/100)/2)+(conf/100)LL=quantile(iediff,low) #find lower confidence limit 
UL=quantile(iediff,upp) #find upper confidence limit 
LL4=format(LL,digits=4) #round to 4 places 
UL4=format(UL,digits=4) #round to 4 places 
print(c(a*b-c*d,LL,UL)) #print the output 
#make a histogram 
hist(iediff,breaks='FD',col='skyblue', 
   xlab=paste(conf,'% Confidence Interval ','LL',LL4,' UL',UL4), 
   main='Distribution of Indirect Effect Difference')
```
#### **#example 1, between indirect effect (3 paths)**

```
require(MASS) #load required package 
a=.455 #assign estimated values to parameters 
b = .656c=.602 
rep=10000000 #CI to be based on ten million reps 
conf=95 #95% CI 
pest <- c(a,b,c) #put estimates into a vector 
#create 3x3 acov matrix from tech3 output in Mplus 
acov <- matrix(c( 
  0.17810755E-01, 0.38238370E-02, -0.85890777E-02, 
  0.38238370E-02, 0.22770649E-01, -0.21358784E-01, 
-0.85890777E-02, -0.21358784E-01, 0.66926164E-01, 3, 3)#generate MVN parameter distribution 
mcmc <- mvrnorm(rep,pest,acov,empirical=FALSE) 
ieb \leq mcmc[, 1] *mcmc[, 2] *mcmc[, 3] #define indirect effect
low=(1-conf/100)/2
```

```
upp=((1-conf/100)/2)+(conf/100)LL=quantile(ieb,low) #find lower confidence limit 
UL=quantile(ieb,upp) #find upper confidence limit 
LL4=format(LL,digits=4) #round to 4 places 
UL4=format(UL,digits=4) #round to 4 places 
print(c(a*b*c,LL,UL)) #print the output 
#make a histogram 
hist(ieb,breaks='FD',col='skyblue', 
   xlab=paste(conf,'% Confidence Interval ','LL',LL4,' UL',UL4), 
  main='Distribution of Indirect Effect')
```
#### **#example 2, between indirect effect (2 paths)**

```
require(MASS) #load required package 
a=.357 #assign estimated values to parameters 
b=.295 
rep=10000000 #CI to be based on ten million reps 
conf=95 #95% CI 
pest <- c(a,b) #put estimates into a vector 
#create 2x2 acov matrix from tech3 output in Mplus 
acov \leftarrow matrix(c) 0.188400E-02, -0.106188E-03, 
-0.106188E-03, 0.100600E-01, 2, 2)#generate MVN parameter distribution 
mcmc <- mvrnorm(rep,pest,acov,empirical=FALSE) 
ieb \leq mcmc[, 1] *mcmc[, 2] #define indirect effect
low=(1-conf/100)/2upp=((1-conf/100)/2)+(conf/100)LL=quantile(ieb,low) #find lower confidence limit 
UL=quantile(ieb,upp) #find upper confidence limit 
LL4=format(LL,digits=4) #round to 4 places 
UL4=format(UL,digits=4) #round to 4 places 
print(c(a*b,LL,UL)) #print the output 
#make a histogram 
hist(ieb,breaks='FD',col='skyblue', 
   xlab=paste(conf,'% Confidence Interval ','LL',LL4,' UL',UL4), 
   main='Distribution of Indirect Effect')
```
#### **#example 2, between indirect effect (3 paths)**

require(MASS) #load required package a=.357 #assign estimated values to parameters b=.295 c=.185 rep=10000000 #CI to be based on ten million reps conf=95 #95% CI pest <- c(a,b,c) #put estimates into a vector #create 3x3 acov matrix from tech3 output in Mplus  $\arccos \leftarrow \text{matrix}(c)$  0.188400E-02, -0.106188E-03, -0.447846E-04,  $-0.106188E-03$ ,  $0.100600E-01$ ,  $-0.418114E-03$ ,  $-0.447846E-04$ ,  $-0.418114E-03$ ,  $0.310931E-02$ ,  $3,3$ ) #generate MVN parameter distribution mcmc <- mvrnorm(rep,pest,acov,empirical=FALSE)

```
ieb \leq mcmc[, 1] *mcmc[, 2] *mcmc[, 3] #define indirect effect
low=(1-conf/100)/2upp=((1-conf/100)/2)+(conf/100) 
LL=quantile(ieb,low) #find lower confidence limit 
UL=quantile(ieb,upp) #find upper confidence limit 
LL4=format(LL,digits=4) #round to 4 places 
UL4=format(UL,digits=4) #round to 4 places 
print(c(a*b*c,LL,UL)) #print the output 
#make a histogram 
hist(ieb,breaks='FD',col='skyblue', 
   xlab=paste(conf,'% Confidence Interval ','LL',LL4,' UL',UL4), 
  main='Distribution of Indirect Effect')
```
#### **#example 2, difference of B indirect effects**

```
require(MASS) #load required package 
a=.455 #assign estimated values to parameters 
b = .656c = .602d=.357 
e=.295 
f = .185rep=10000000 #CI to be based on ten million reps 
conf=95 #95% CI 
pest <- c(a,b,c,d,e,f) #put estimates into a vector
#create 6x6 acov matrix from tech3 output in Mplus 
acov <- matrix(c( 
  0.178107E-01, 0.382340E-02, -0.858833E-02, 0, 0, 0, 
  0.382340E-02, 0.227697E-01, -0.213564E-01, 0, 0, 0, 
-0.858833E-02, -0.213564E-01, 0.669208E-01, 0, 0, 0, 
 0, 0, 0, 0.188400E-02, -0.106188E-03, -0.447846E-04,
 0, 0, 0, -0.106188E-03, 0.100600E-01, -0.418114E-03,
  0, 0, 0, -0.447846E-04, -0.418114E-03, 0.310931E-02),6,6) 
#generate MVN parameter distribution 
mcmc <- mvrnorm(rep,pest,acov,empirical=FALSE) 
#define indirect effect difference 
iediff \leq mcmc[,1]*mcmc[,2]*mcmc[,3]-mcmc[,4]*mcmc[,5]*mcmc[,6]
low=(1-conf/100)/2upp=((1-conf/100)/2)+(conf/100) 
LL=quantile(iediff,low) #find lower confidence limit 
UL=quantile(iediff,upp) #find upper confidence limit 
LL4=format(LL,digits=4) #round to 4 places 
UL4=format(UL,digits=4) #round to 4 places 
print(c(a*b*c-d*e*f,LL,UL)) #print the output 
#make a histogram 
hist(iediff,breaks='FD',col='skyblue', 
   xlab=paste(conf,'% Confidence Interval ','LL',LL4,' UL',UL4), 
   main='Distribution of Indirect Effect Difference')
```
#### **#example 2, difference of unclustered and W indirect effects**

```
require(MASS) #load required package 
a=.375 #assign estimated values to parameters 
b = .362
```

```
c=.357 
d = .295rep=10000000 #CI to be based on ten million reps 
conf=95 #95% CI 
pest \leftarrow c(a,b,c,d) #put estimates into a vector
#create 4x4 acov matrix from tech3 output in Mplus 
acov <- matrix(c( 
 0.16491521E-02, -0.18865290E-03, 0, 0, 
-0.18865290E-03, 0.21896878E-01, 0, 0, 
0, 0, 0.188400E-02, -0.106188E-03,
  0, 0, -0.106188E-03, 0.100600E-01),4,4) 
#generate MVN parameter distribution 
mcmc <- mvrnorm(rep, pest, acov, empirical=FALSE)
#define indirect effect difference 
iediff \leq mcmc[, 1] *mcmc[, 2] -mcmc[, 3] *mcmc[, 4]
low=(1-conf/100)/2upp=((1-conf/100)/2)+(conf/100)LL=quantile(iediff,low) #find lower confidence limit 
UL=quantile(iediff,upp) #find upper confidence limit 
LL4=format(LL,digits=4) #round to 4 places 
UL4=format(UL,digits=4) #round to 4 places 
print(c(a*b-c*d, LL, UL)) #print the output
#make a histogram 
hist(iediff,breaks='FD',col='skyblue', 
   xlab=paste(conf,'% Confidence Interval ','LL',LL4,' UL',UL4), 
   main='Distribution of Indirect Effect Difference')
```